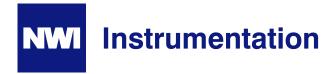

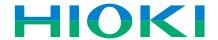

## Communication Package DT4900-01 With Application Software

Graphically display and store measured data in real time

- Log data at intervals from as fast as 1 second directly onto an Excel spreadsheet
- Export logged data as text
- · Save data from the DMM's internal memory as a CSV file
- View previously saved files

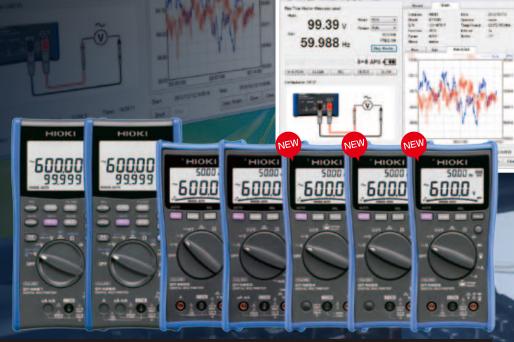

Hioki's DT Series: The ultimate line of digital multimeters

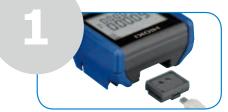

Connect the DMM to your PC using the supplied infrared-USB adapter and USB cable. The USB driver is automatically configured to deliver true plug-and-play operability.

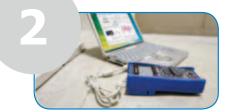

Launch the DT4200 Communicator application software. Software updates are free from the Hioki website.

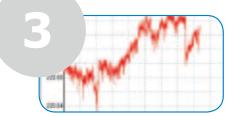

Log and analyze data or save directly onto Excel or view graphs right on the Communicator software

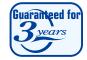

HIOKI

## Log Voltage and Frequency at the Same Time to Monitor the Stability of a Power Grid

The DT428 and DT425 Series offer dual displays that can be shown directly on the PC for realtime monitoring. Set monitoring intervals, watch signals in real time, and dump data directly onto an Excel spreadsheet for later analysis.

- 1. Connect the DMM to the PC using the USB cable
- 2. Launch the application, choose [Setting] from the menu, click the [Record Setting] tab, and set the recording interval from as fast as 1 second as well as the recording duration.
- 3 Click the [Save Settings] tab to customize the file.
- 4. Watch the Real Time Monitor and click [Monitor].
- 5. Click [Start] to begin recording.
- 6. Click [Save] to record

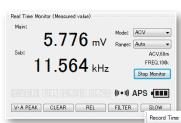

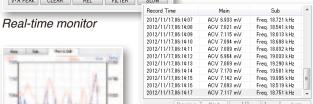

Sampled data

Voltage and frequency on the same time plot

Information about frequency deviation is critical to the reliable and stable operation of a power grid. A lower than expected voltage will stop operations, and exceedingly high voltage can cause overheating. Changing frequencies can alter the rotation speed of motors and generators, making the DMM a low-cost alternative for simple power quality analysis when coupled with application software for continuous monitoring.

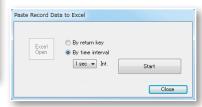

To save directly onto Excel, select [Paste Record Data to Excel] from the [Option] menu.

## Use the DT428 Series Handheld DMM as a Benchtop Digital Multimeter

Benchtop multimeters may be costly and have functions you may not need. A handheld DMM that can be taken to the worksite but that is also powerful and accurate enough to use on benchtop applications can minimize capital investment and serve as a multi-functional tool in and out of the lab.

One home appliance manufacturer does exactly that to verify that shipping inspections are properly conducted. Quality control technicians measure and record the voltage of the finished good's power supply to make sure they are set up correctly according to the destination country's voltage level. Basic tests such as this do not require a complex bench top multimeter because the professional Hioki digital multimeters deliver ±0.025% DC V and ±0.2% ACV accuracy that is on par with larger and more expensive bench top meters.

Measurements are taken and stored in the DMM's internal memory, and then data is downloaded to a PC using the application software and filed for record keeping and audits.

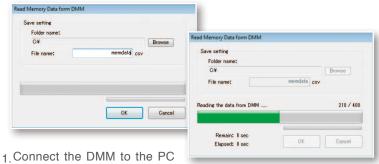

- using the USB cable
- 2. Launch the application and click [Read Memory Data from DMM] from the option menu
- 3. Choose the destination folder to save the recorded data
- 4. Open and manage data using Microsoft Excel

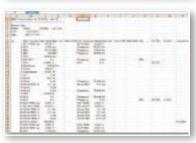

Note: Company names and Product names appearing in this catalog are trademarks or registered trademarks of various companies

HIOKI E. E. CORPORATION

**HEADQUARTERS** 

81 Koizumi, Ueda, Nagano, 386-1192, Japan TEL +81-268-28-0562 FAX +81-268-28-0568 http://www.hioki.com / E-mail: os-com@hioki.co.jp

HIOKI USA CORPORATION

TEL +1-609-409-9109 FAX +1-609-409-9108 http://www.hiokiusa.com / E-mail: hioki@hiokiusa.com

HIOKI (Shanghai) SALES & TRADING CO., LTD. http://www.hioki.cn / E-mail: info@hioki.com.cn

HIOKI INDIA PRIVATE LIMITED TEL +91-124-6590210 E-mail: hioki@hioki.in

HIOKI SINGAPORE PTE. LTD. TEL +65-6634-7677 FAX +65-6634-7477 E-mail: info-sg@hioki.com.sg

HIOKI KOREA CO., LTD. TEL +82-2-2183-8847 FA E-mail: info-kr@hioki.co.jp FAX +82-2-2183-3360 **DISTRIBUTED BY** 

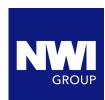

**NWI GROUP PTY LTD** 

**UNIT 1/88 MAGOWAR ROAD GIRRAWEEN NSW 2145** 

INFO@NWIGROUP.COM.AU 1300 669 162